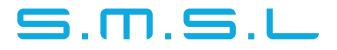

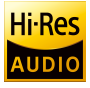

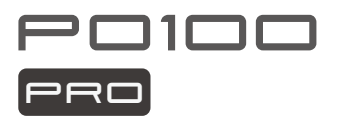

# 使用说明书

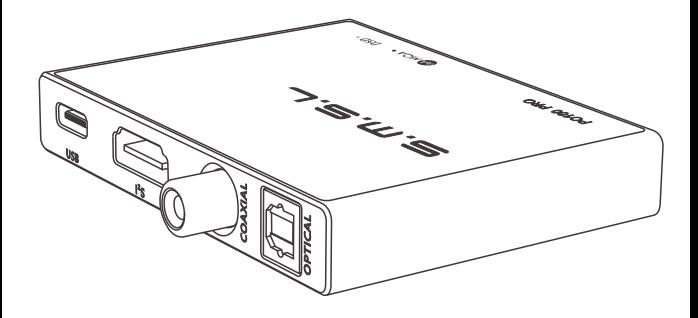

本说明书的内容可能会随版本更改,如有变动,恕不另行通知 Ver 1.0

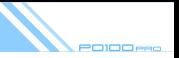

## 区 安全注意事项

- 请将本音响系统安装在通风良好、阴凉、干燥、干净的位置,远离直射阳光热源 、振动、灰尘、潮湿或寒冷。
- 只能使用本机指定的电压。使用高于指定数值的电压很危险,而且可能导致火 灾,损坏本机或造成人身伤害。对于使用高于指定电压造成的任何损害,我司 将不负任何责任。
- 不要试图自行改造或修理本机。如果需要任何服务,请与销售或者我司客服人 员联系。不管有任何理由,都没有打开机壳的必要。
- 如果打算长时间不使用本机(比如度假时),请从墙壁交流电源插座上断开电 源线的连接。

#### 重要提示:

本说明书所提到的产品规格和资讯仅供参考。如有内容更新,恕不另行通知。

## 保修条款

一、服务期限

佛山双木三林科技有限公司承诺产品的良好品质,产品自售出之后7天内 正常使用情况下出现故障,客户可以选择退货或者保修(不影响二次销售 才可退货)。正常使用一年内出现故障可以免费保修。

二、购买日期以销售商开出的购机发票或收据日期为准,网购可以交易截图为准。

三、有以下情况都不能享受"三句"服务

1 一切人为因素损坏,句括非正常工作环境下使用或不按照说明书使用。 2.用户私自拆机、改装、维修。 3.使用非指定或许可的配件造成损坏的。 4.机身的OC或保修贴损毁。 5.不能出示有效购机凭证。 6. 不属于本公司产品。

四、保修方式为送修 此条款只适于中国大陆,其它地区请参考当地销售代理商的规定和国家法规。

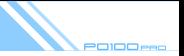

## 特点

- XMOS第3代USB方案XU316;  $\bullet$
- 支持MQA解码;
- $\bullet$ 支持LVDS电平旳I'S输出, 最高支持到32bit/768kHz;
- $\bullet$ l'S倶式边择;
- 支持DSD原生和DoP;
- 内置低相噪时钟, 输出固有时钟抖动低至75ps;  $\bullet$
- UAC1/2模式切换, UAC1可以方便连接SONY PS5,任天堂SWITCH等;  $\bullet$
- 低功耗, 支持连接手机等设备供电。

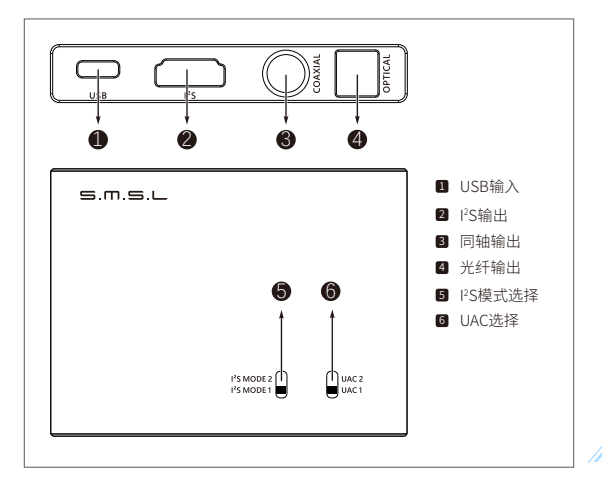

## │ 产品介绍

#### ■ 采样率指示灯:

- 绿色: 44.1/48
- 蓝色: 88.2/96
- 红色: 176.4/192
- 青色: 352.8/384
- 黄色: 705.6/768
- 白色: DSD

#### ■ MQA指示灯:

- 绿色: 普通MQA认证音频
- 蓝色: studio录音室MQA音频
- 洋红色: OFS,音频已由前端展开的MQA文件

#### ■ UAC1,UAC2开关:

• 注意: UAC1/2设置后, 要重新开机才会生效,

### l<sup>2</sup>S MODE开关:

用于切换两种PS模式万式

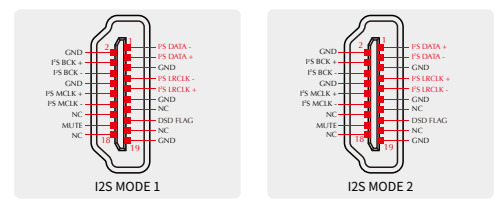

aione

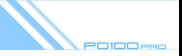

## 技术参数

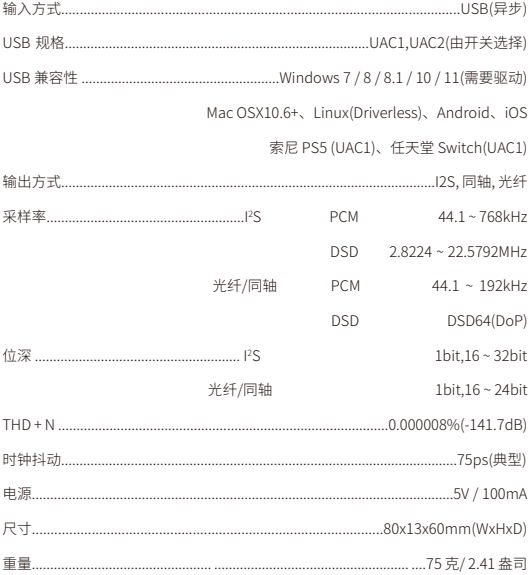

 $\mathcal{L}$ 

SMSL保留在不另行通知的情况下进行可能导致规格或特性更改的改进的权利。

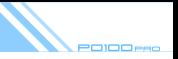

## □ 关于MQA

MQA (Master Quality Authenticated) 是一项屡获殊荣的英国技术, 是一种兼有极高的采 样率和足够小的文件体积的高解析音频编码技术。 PO100 PRO采用MOA技术,可以接收 并解码MOA音频,提供母带级别的声音。

有关更多信息, 请访问https://www.mga.co.uk/how-it-works

### MOA文件播放

- PO100 PRO的MQA播放不要求使用特殊的播放软件,例如foobar2000, Audirvanaplus 只要 支持ASIO或者WASAPI的音频输出就可以了,并且在播放MOA音频时,最好将电脑 的音量调到最大,以使得电脑的音频输出是最佳状态。
- MOA商标旁边的指示灯为绿色或蓝色亮起,表示设备正在解码并播放MOA音频或文件, 并且确保输出音质与源素材一致。它呈蓝色亮起,表示它正在播放MOA Studio文件,该 文件已经由艺术家/制作人或者版权所有者获得授权。
- 在播放MOA文件时,显示屏显示的采样率为音频原始采样率。

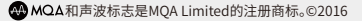

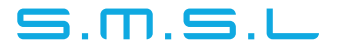

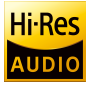

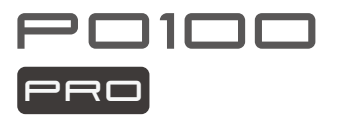

## **USER MANUAL**

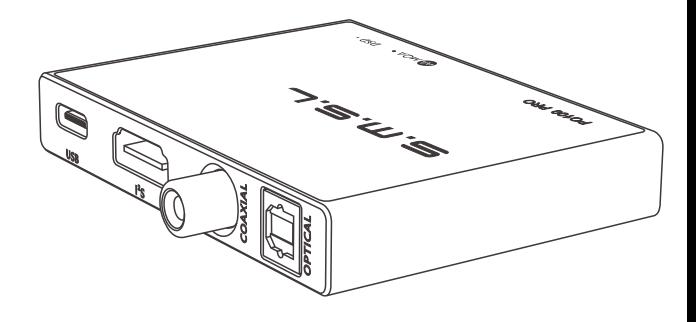

The contents of this manual may be changed with the edition and are subject to change without notice

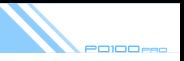

### **Safety Notes**

- . Install this unit in a well ventilated, cool, dry, clean place-away from direct sunlight. heat sources, vibration, dust, moisture, or cold...
- Use the voltage specified on this unit Only. Using this unit with a higher voltage than specified is dangerous and may cause fire, damage to this unit, or personal injury. Our company will not be held responsible for any damage resulting from the use of this unit with a voltage other than that specified.
- Do not attempt to modify or fix this unit by yourself. Contact alesperson or customer service when any service is needed. The cabinet should never be opened for any reason.
- When not planning to use this unit for long periods of time (i.e. when going on vacation), disconnect the power cable from the AC wall outlet.

#### Important note:

The product specifications and information mentioned in this manual are for reference only. The content of this manual is subject to change without notice.

#### **Warranty Terms**

#### 1. The Term of Service

Foshan Shuangmusanlin Technology Co., Ltd promises to offer good-quality products. If the product is broken in 7 days after purchasing when you use it normally, you can choose to send it back for return, replacement or repairing (only the product does not affect the second sales can be returned ). Repairing for free in one year if you use it normally.

2. Date of purchase is in accordance with the date on invoice or receipt uesd by seller, and if you buy it on line, you can show the screenshot of trade.

3. If an inappropriate usage causes the unit damaged, the warranty will be void. As below,

- All damages by inappropriate use, including using it under non-normal working environment or without following the instructions.
- · Dismantling, refitting, repairing by user in private.
- Causing damage by using some fittings instead of the designative or accredited ones.
- Cannot provide credible proof of purchase.
- 4. Sending it back to our company for repairing.

5. Contact your S.M.S.L Audio reseller for a return or replacement.

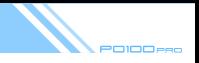

## **Features**

- XMOS 3rd generation USB solution XU316;
- Support MQA decoding;  $\bullet$
- Support I2 S output of LVDS level, up to 32bit/768kHz; ٠
- I2S mode selection:  $\bullet$
- Support DSD native and DoP;  $\bullet$
- Built in low phase noise clock, the output inherent clock jitter is as low as 75ps; ۰
- UAC1/2 mode switching, UAC1 can easily connect to SONY PS5, Nintendo SWITCH, etc;
- Low power consumption, support to connect mobile phones and other devices for power supply.

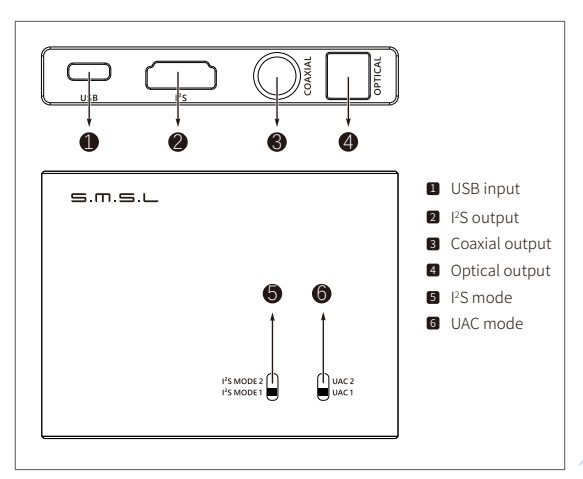

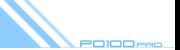

### Introduction

#### Sample rate indicator:

- Green: 44.1/48
- Blue: 88.2/96
- Red: 176.4/192
- CYAN: 352.8/384
- Yellow: 705.6/768
- White: DSD

#### **NQA** indicator:

- Green: ordinary MQA certified audio
- Blue: studio MQA audio
- Magenta: OFS, MQA files with audio expanded by the front end

#### UAC1, UAC2 switch:

• Note: After UAC1/2 is set, it will take effect only after restart.

#### I'S MODE Switch:

• Used to switch between two I2S modes

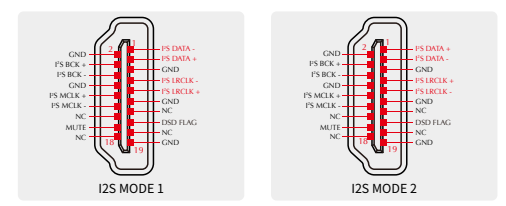

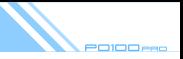

## Specifications

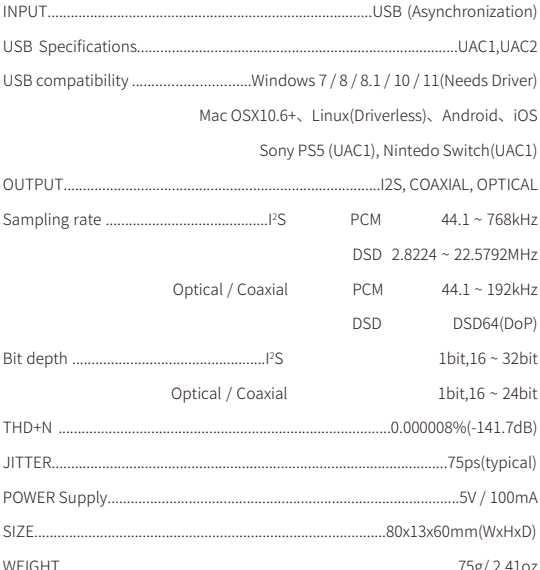

SMSL reserves the right to make improvements which may result in<br>specification or feature changes without notice.

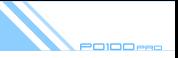

### **About MQA**

MOA (Master Quality Authenticated) is an award-winning British technology that delivers the sound of the original master recording. The master MOA file is fully authenticated and is small enough to stream or download. The PO100 PRO includes MQA technology, which enables you to playback MQA audio files and streams, delivering the sound of the original master recording.

Visit How it works https://www.mga.co.uk/how-it-works for more information.

## **MQA files playback**

- . PO100 PRO's MOA playback does not require additional software. You can use foobar2000 or Audirvana for MOA playback as it supports ASIO or WASAPL audio output. When playing MQA audio, it is suggested to adjust the volume of the computer to the maximum for the best audio output.
- The PO100 PRO LED next to MQA logo glows green or blue to indicate that the unit is decoding and playing an MOA stream or file, and denotes provenance to ensure that the sound is identical to that of the source material. It glows blue to indicate it is playing an MQA Studio file, which has either been approved in the studio by the artist/producer or has been verified by the copyright owner.
- When playing an MOA file, the sampling rate of the original master recording is displayed.

**CO MOA** and the Sound Wave Device are registered trade marks of MOA Limited © 2016

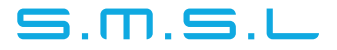

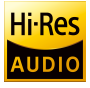

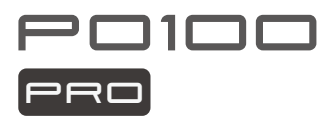

# 取扱説明書

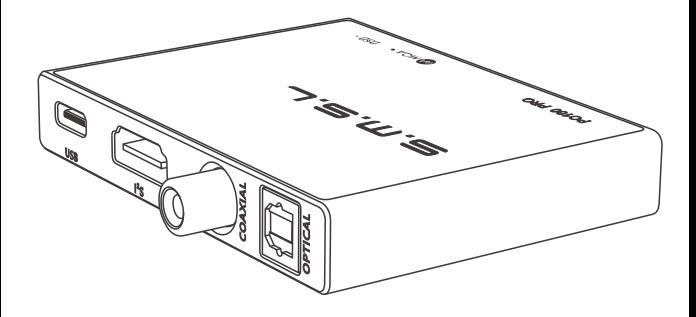

※改良等の理由により、予告なく仕様およびデザインを変更する事があります。Ver 1.0

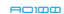

N.

安全指示

- 商品は、風通しがよく、涼しく、乾燥した清潔な場所で、直射日光や熱源から離れ た場所に設置してください。直射日光、熱源、振動、ほこり、湿気、寒さを避けてく ださい。
- 本機に指定されている電圧のみを使用してください。規定以上の電圧を使用す ることは危険であり、火災や本機の破損の原因となります。規定以上の電圧を 使用したことによる損害については、一切の責任を負いいたしません。
- ご自分で本機を改造したり修理したりしないでください。サービスが必要な場合 は、セラーまたは当社のカスタマーサービスにご連絡ください。
- 長期間ご使用にならない場合(休暇中など)は、電源コードをコンセントから抜 いてください。

## 保証条件

#### 一、サービス期間

S.M.S.L社は、製品の品質の良さを追求しています。通常の使用状態で販売日から7日以内 に製品が故障した場合、お客様は返品または保証期間内の無料修理を選択することができ ます(二次販売に影響しない場合に限り返品可能)。正常な使用状態で1年以内に故障した 場合は、無料修理対応いたします。

- 二、購入日は販売者が発行した購入請求書または領収書の日付が対象となり、 オンライン購入の場合は取引画面のスクリーンショットが対象となります。
- 三、以下の場合は、「返品/新品交換」のサービスの対象外となります。

1.通常の作業環境以外での使用や、指示に従わない場合など、人為的な要因で生じた損害。

- 2.ユーザーが個人的に本機を解体、改造、修理した場合。
- 3.指定外の付属品やライセンスされた付属品の使用によって生じた損害。
- 4.本体に貼られているOCシールや保証書シールが破損した場合。
- 5.有効な購入証明書の提示がない場合。
- 6.当社の製品に属さないもの。
- 四、保証方法は配送による

その他の地域については、お客様の販売代理店の規定および各国の規定をご参照ください。

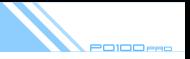

## 製品の特徴

- XMOS第3世代USBソリューション「XU316」を使用します。  $\bullet$
- MQAデコードに対応します。
- LVDSレベルのI2S出力に対応、最大32bit/768kHzに対応します。
- 12S モード選択可能です。
- DSDネイティブ、DOPに対応します。  $\bullet$
- 低位相ノイズクロック内蔵、出力クロックのジッタは75psと低レベルです。  $\bullet$
- UAC1/2モード切替、UAC1はSONY PS5、Nintendo SWITCHなどに簡単に 接続できます。
- 低消費電力で、スマホなどとの接続による電源供給に対応します。

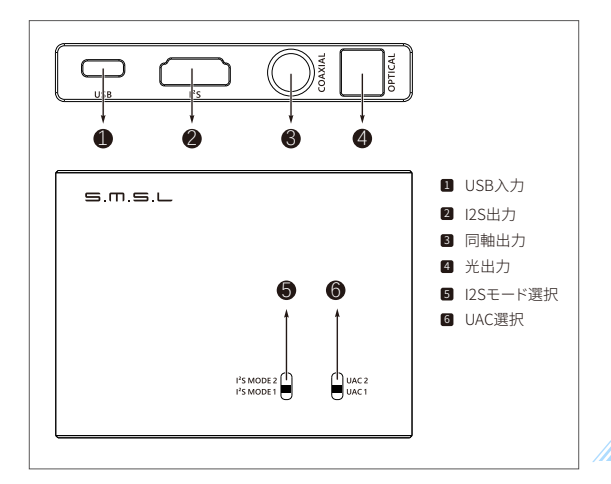

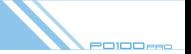

## 製品情報

#### ■ サンプルレート表示:

- 緑: 44.1/48
- 青: 88.2/96
- 赤: 176.4/192
- シアン: 352.8/384
- 黄: 705.6/768
- 白: DSD

#### ■ MQAインジケーター:

- 緑: 通常のMQA認証オーディオ
- 青: スタジオMQAオーディオ
- 赤: OFS、フロントエンドのMQAファイルによって拡張されたオーディオ

#### ■ UAC1、UAC2スイッチ:

UAC1/2を設定した後は、電源を再起動する必要があります。

#### ■ I2S モードスイッチ:

• 2つのI2Sの切り替えに使用します。

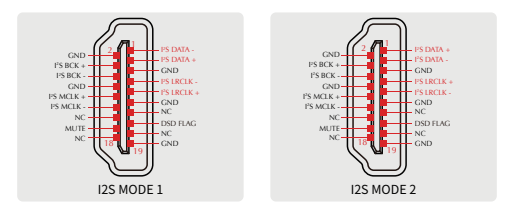

חום

# 技術仕様

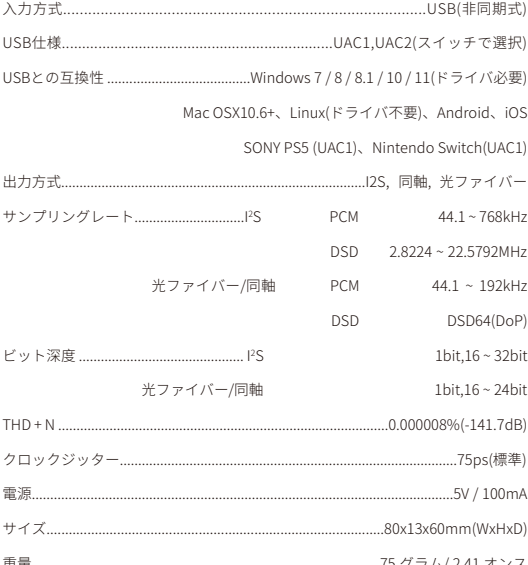

**Tara** 

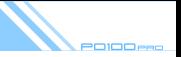

## MQAについて

MQA (Master Quality Authenticated) は、ハイレゾリューション オーディオのエンコード において、非常に高いサンプルレートと十分に小さいファイルサイズを組み合わせた、数々 の賞を受賞した英国の技術です。 MOAオーディオは、マスタークオリティーのサウンドを提供します。 詳細については、https://www.mqa.co.uk/how-it-works

## MOAファイルの再生

- PO100 PROでのMOA再生には、foobar2000やAudirvanaplusなどの特別な再生ソフト ウェアを使用する必要はありません。ASIOまたはWASAPIのオーディオ出力に対応してい れば良いのです。また、MOAオーディオを再生する際には、パソコンのオーディオボリュー ムを最大にして、パソコンのオーディオ出力が最適になるようにします。
- MOAロゴの横にあるインジケーターが緑または青に点灯するのは、本機がMOAオーディ オまたはファイルをデコードして再生し、出力される音質がソースと一致していることを示 しています。青色のランプは、MQA Studioファイルを再生中であることを示しています。こ のファイルは、アーティスト/プロデューサーまたは著作権者によってライセンスされていま  $\mathcal{F}_0$
- MOAファイルを再生する場合、ディスプレイに表示されるサンプルレートは、オーディオの オリジナルのサンプルレートです。

**AMQA**とソニックサインはMOA Limitedの登録商標です。©2016